# INDOT Hydraulics Process Modernization and Policy Updates

Stephanie Wagner, PE Director of Bridge Engineering Mark Bailey, PE Director of Hydraulics

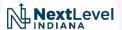

# How did we get here?

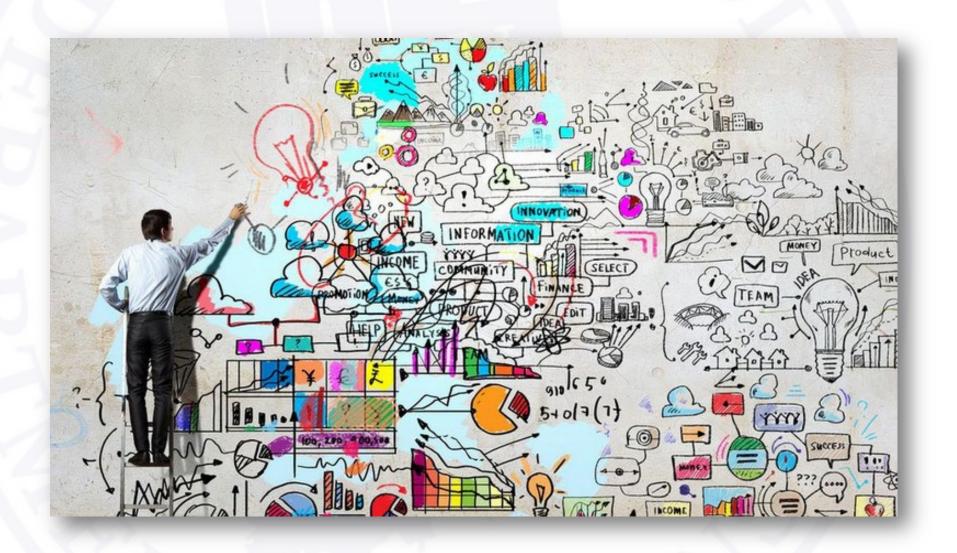

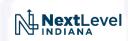

# I-90 (NY State Thruway) over Schoharie Creek

- Collapsed April 1987
  - 10 fatalities
  - 30-year-old bridge
  - 15,000 vehicles a day
- +/- 10' scour hole

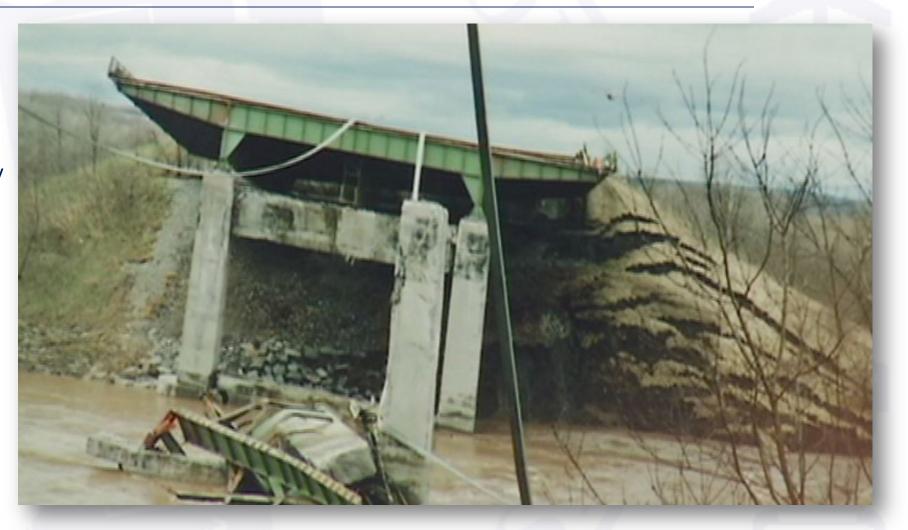

Snowmelt + 5.9" of Rain = Est. 50 Yr. Flood

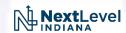

### Schoharie Bridge Investigation and Research

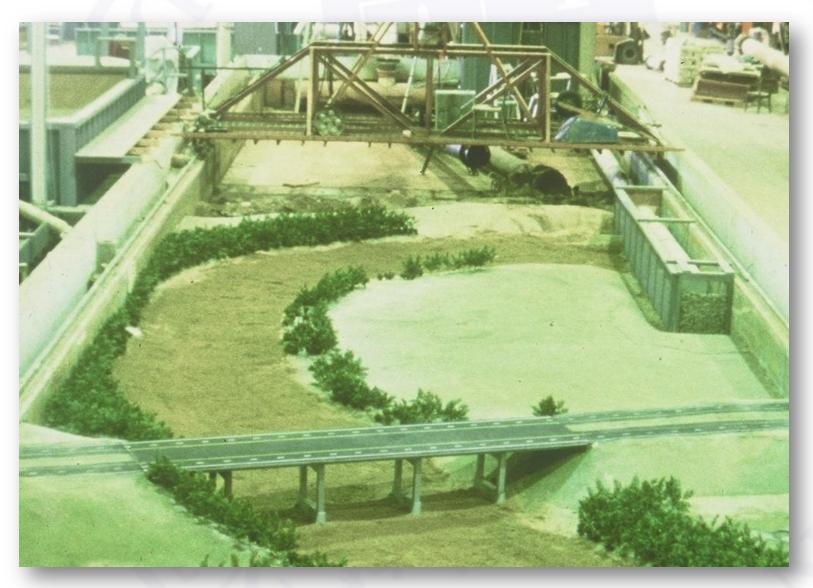

- 1:50 Scale Model
- Colorado State University

#### **Contributing Factors**

- Waterway Geometry
- Sheet Piling Removed
- Improperly Sized Riprap

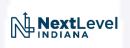

#### US 51 over Hatchie River

- Collapsed April 1989
  - 8 fatalities
  - Built in 1936

#### **Contributing Factors**

- Stream Migration
- Foundations
  - Shallower in Floodplain
  - Independent Footings
- Adjacent Structure

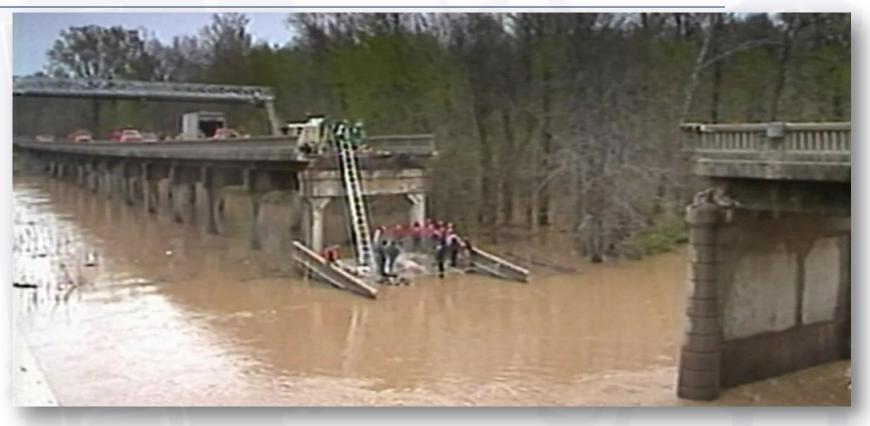

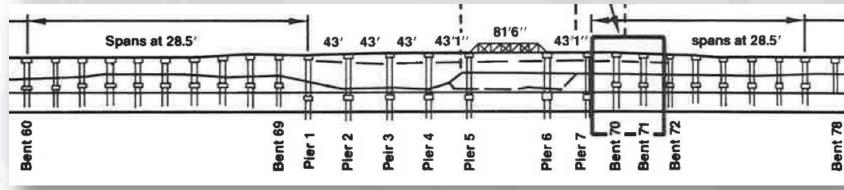

#### National Reactions

- 1988 National Bridge Scour Program initiated by FHWA
  - Policy applied to every bridge over a waterway (existing or under design)
  - Design for scour resistance
  - Evaluate existing bridges for scour vulnerability
  - Determine prudent measures to be taken
- 1989 Indiana Dept of Highways releases updated Hydraulics Manual
- Thru 1990's
  - Started process of evaluating every existing bridges
  - Prioritized by a risk-based approach and within rehab projects
  - Constant reminders to designers
  - Isolated issues throughout the state

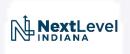

# I-74 over Branch of Black Creek (1996)

- Thursday of Race Weekend
- Water Overtopped I-74 Westbound
- Exposed Abutment Piles
- Closed Interstate

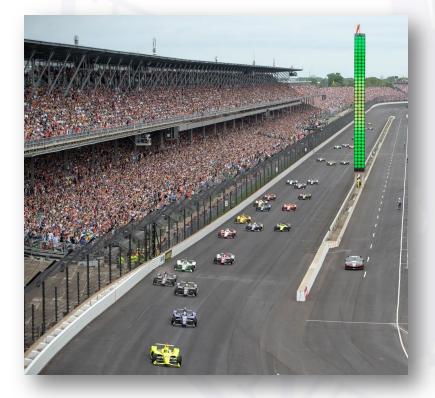

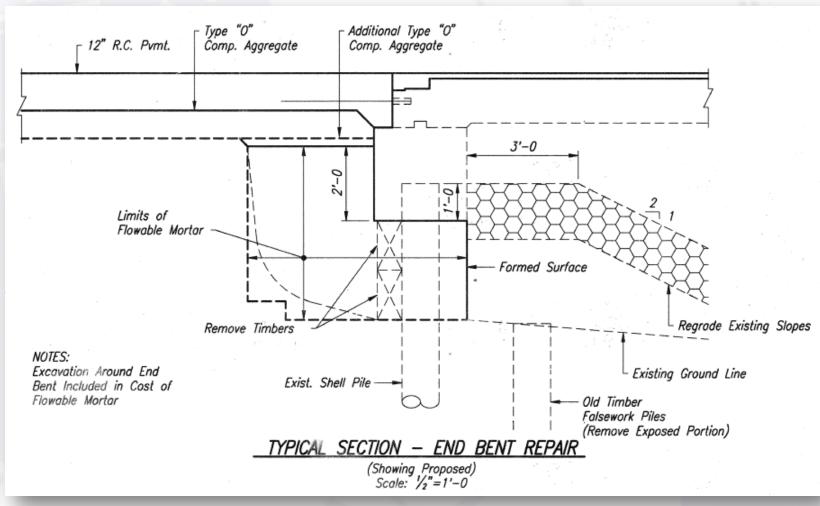

### SR 446 over Little Salt Creek (April 1998)

- Significant Spill-Slope Loss
- Unsupported 10" RCBA

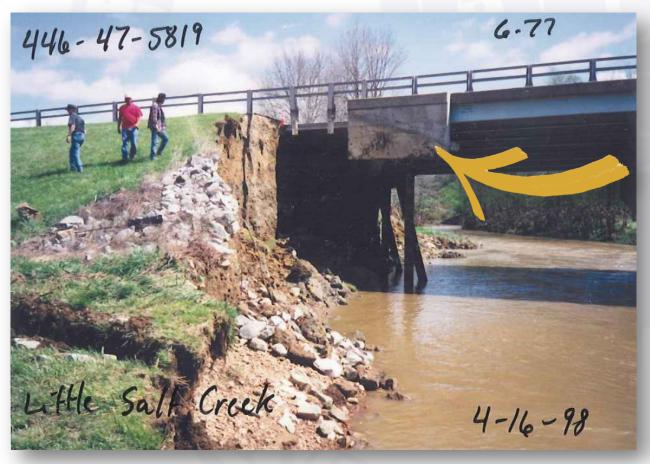

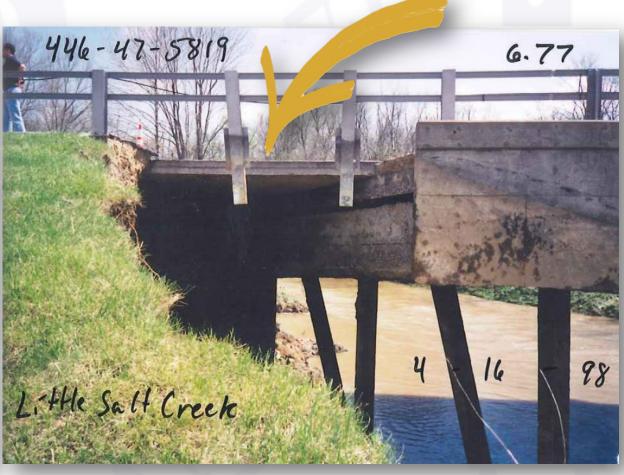

# SR 446 over Little Salt Creek (Repaired)

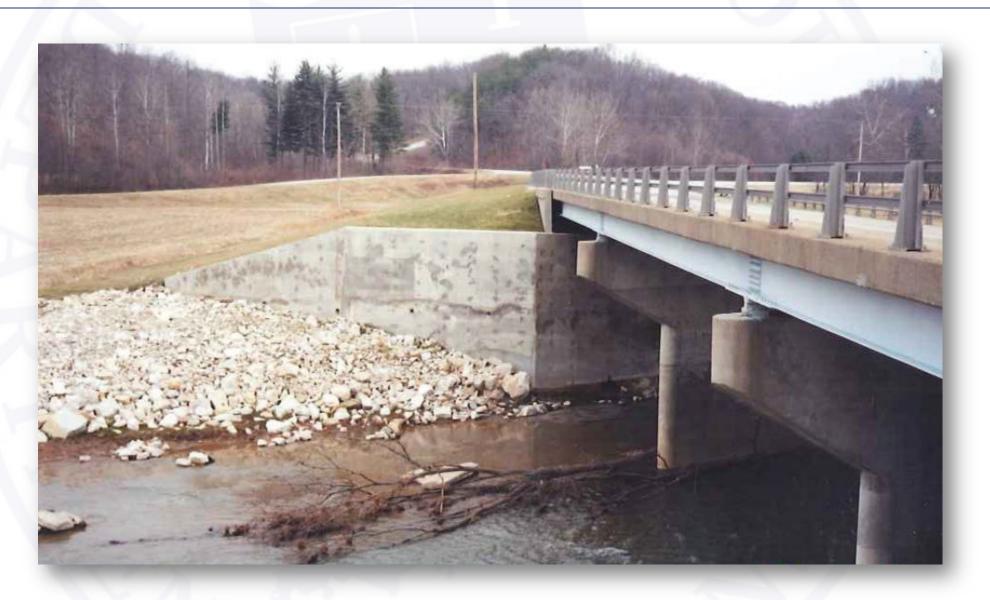

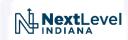

#### INDOT's Plan in Action

- New Bridges Design for Scour
- 18,000 Existing Bridges in Indiana??
  - Scour Analysis for <u>every</u> bridge project
  - Hundreds of design projects and targeted scour analysis contracts

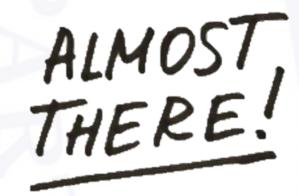

- Meanwhile... Bridge Preventive Maintenance Program
  - Started in 2010's
  - Many new work types (joint replacements, polymeric overlays) w/ shorter design life's
  - Included existing work type: Rigid Overlays

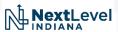

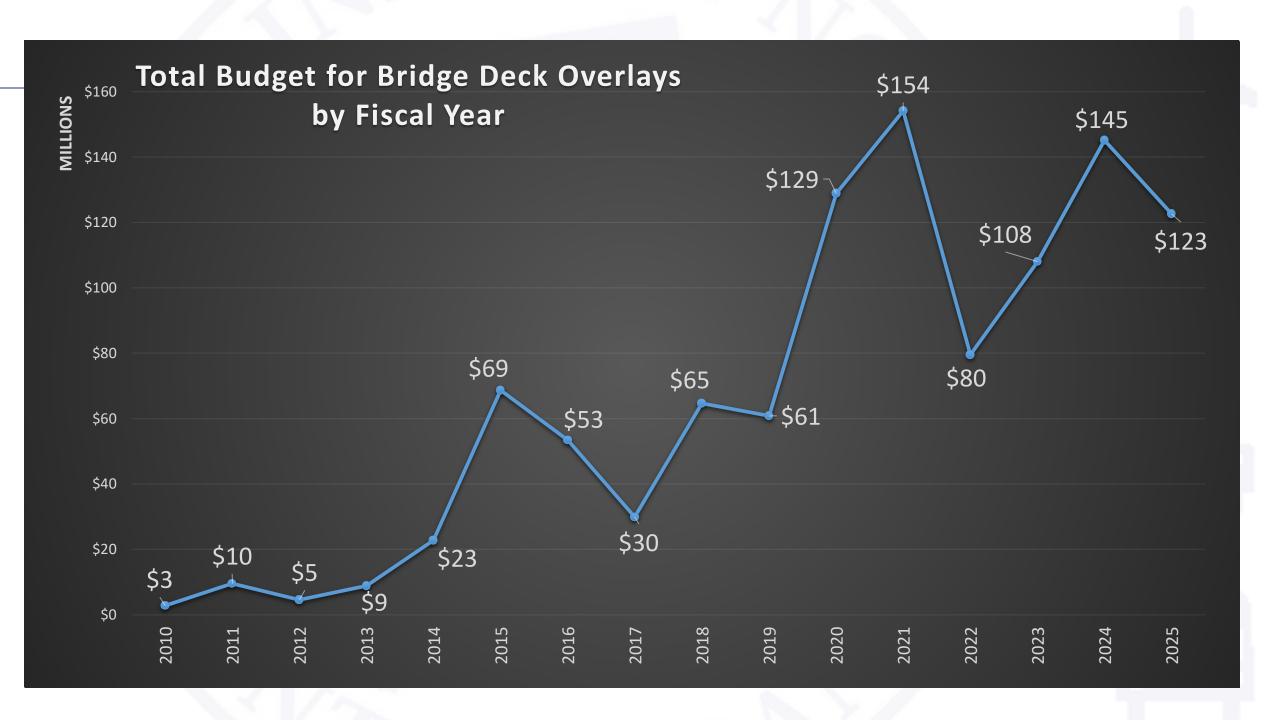

# Today

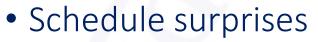

- Waterway Permits
- R/W Acquisition

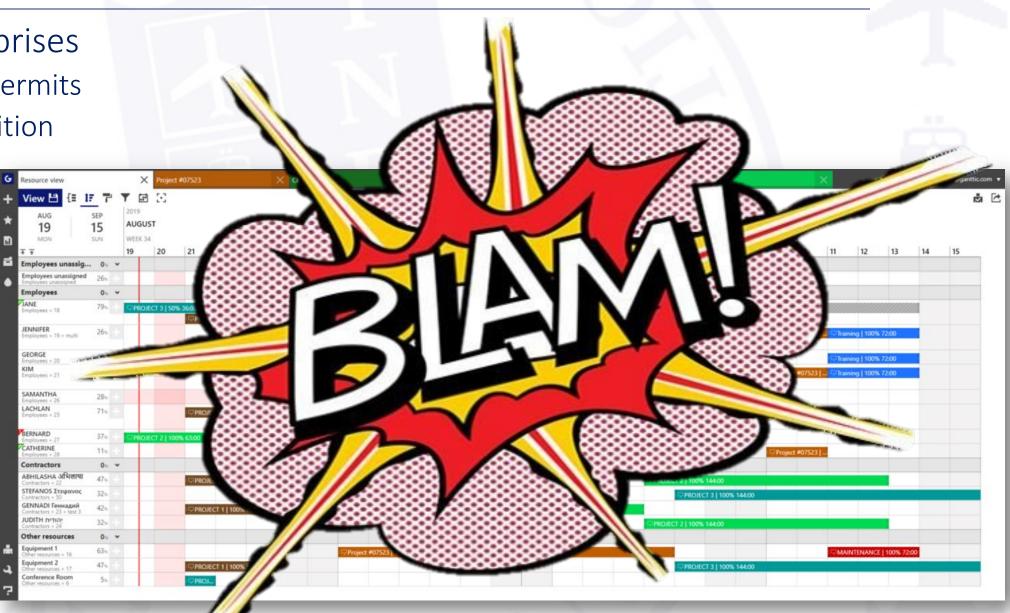

# Design Memorandum No. 21-18

**EFFECTIVE:** 

 Eliminates the scour analysis requirements for all PM projects

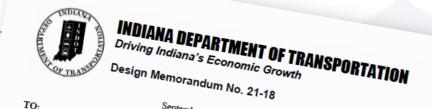

- Why?
  - Shorter design life (lower risk)
  - Newer structures designed for scour (TYP.)
  - Existing scour analysis for most bridges
- Exceptions
  - Bridges with Scour Analysis Status = 7 in BIAS\*
  - Field observed scour must be addressed
  - Scour specific projects still require analysis

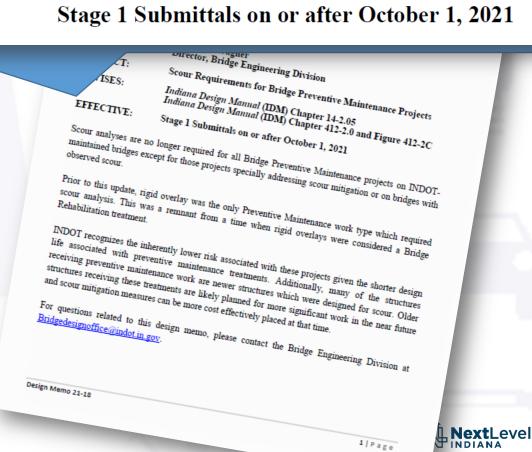

# Sign Up for Our Listserv

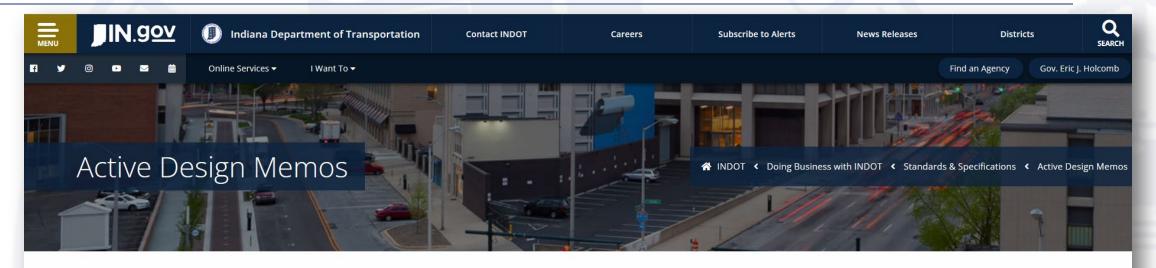

#### Active Design Memos

- Link to Archived Memos
- Subscribe or Unsubscribe to Design Consultant GovDelivery to receive notification of changes concerning design memos and Design Manual updates
- Link to Construction Memos

Design Memos are published between the first Monday and subsequent Thursday of each month. All revisions to the *Design Manual* described in these memos have been incorporated into the current <u>Indiana Design Manual</u> (IDM).

Memos appear on this page for a period of 1 year following the date of the memo. After 1 year, they are moved to the Archived Design Memos page.

# Queue Seamless Transition...

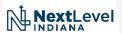

# Hydraulics Process Modernization and Policy Updates

- Process Modernization
  - 1. Hydraulics Request Application (HRA)
  - BIAS update
- Policy Updates
  - Design Memo 21-18
  - Design Memo 21-XX
  - Indiana Design Manual re-write
  - Prequalification

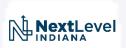

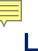

# Hydraulics Request Application (HRA)

- Process Modernization
  - Why?

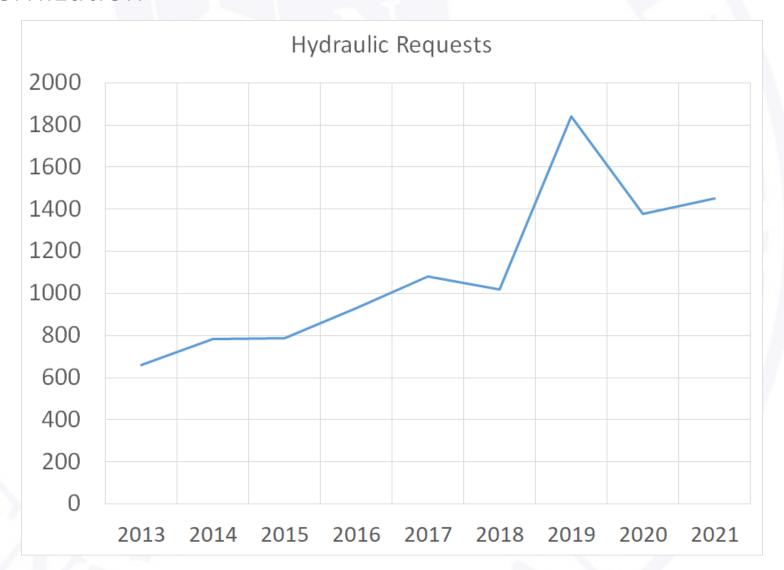

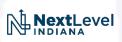

### Hydraulics Request Application (HRA)

- History
  - One year of development time
  - Went live 3/26/2021 with a soft internal rollout
  - 6/29/2021 opened up for everyone 4 ½ months
  - As of 11/12/2021
    - 237 users
    - 38 firms
    - 1959 requests processed
      - 12,000 emails eliminated
      - At an average of 10 min. per request of time savings, 333 hours (so far)
        - On pace to more than pay for itself in 1 year
  - Demo at the end of this presentation

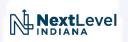

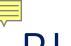

#### • Hydraulic Scour Data

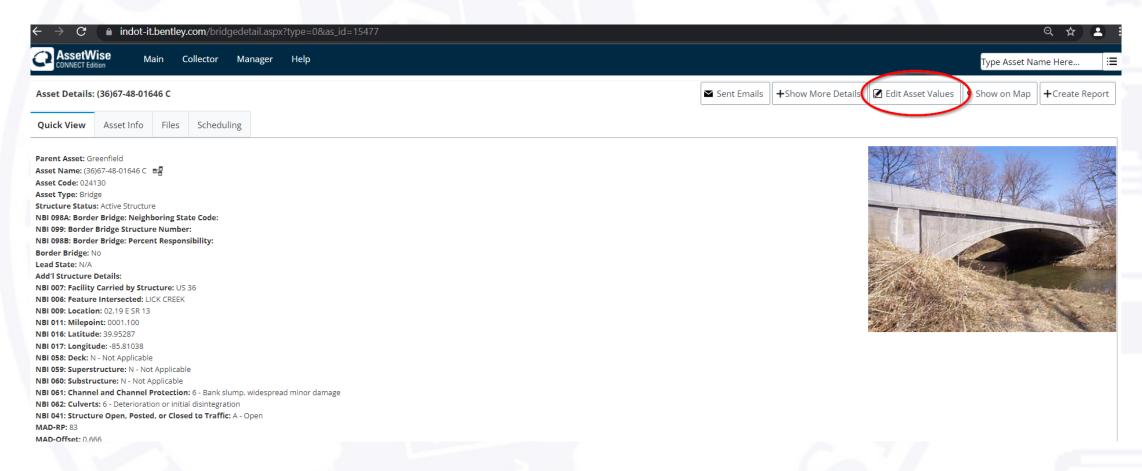

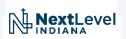

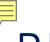

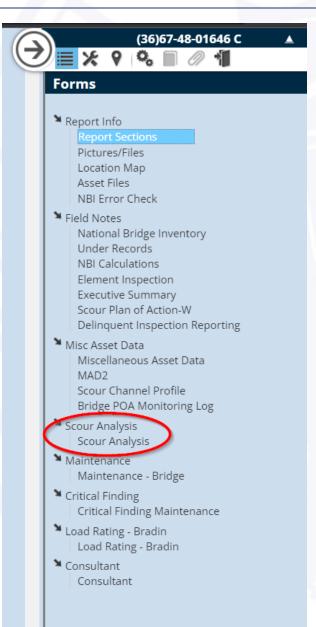

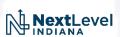

| National Bridge Inventory Scour Critical             | Bridge Appraisal                           |                                                                                           |  |  |  |  |  |  |  |  |
|------------------------------------------------------|--------------------------------------------|-------------------------------------------------------------------------------------------|--|--|--|--|--|--|--|--|
| NBI 113: Scour Critical Bridges 8                    | NBI 113a Scour Critical Bridges Comments   | Appears stable; no apparent scour issues. Scour Channel Profile data in BIAS bridge file. |  |  |  |  |  |  |  |  |
| Scour Determination by Analysis (To Be               | Completed by Hydraulics)                   |                                                                                           |  |  |  |  |  |  |  |  |
| Scour Analysis Status 5-Scou ▼                       | Scour Analysis Date 💮 📅 Sc                 | cour Analysis Determination                                                               |  |  |  |  |  |  |  |  |
| Hydraulics Comments                                  |                                            | //                                                                                        |  |  |  |  |  |  |  |  |
| Scour Critical Follow-up Action by Bridge Inspection |                                            |                                                                                           |  |  |  |  |  |  |  |  |
| Scour Critical Safety Status                         | Date of Counter Measure Placed or Field Ve | erified <u>m</u>                                                                          |  |  |  |  |  |  |  |  |
| Bridge Inspection Comments                           |                                            | //                                                                                        |  |  |  |  |  |  |  |  |
| Scour Delineators installed                          |                                            |                                                                                           |  |  |  |  |  |  |  |  |

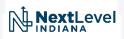

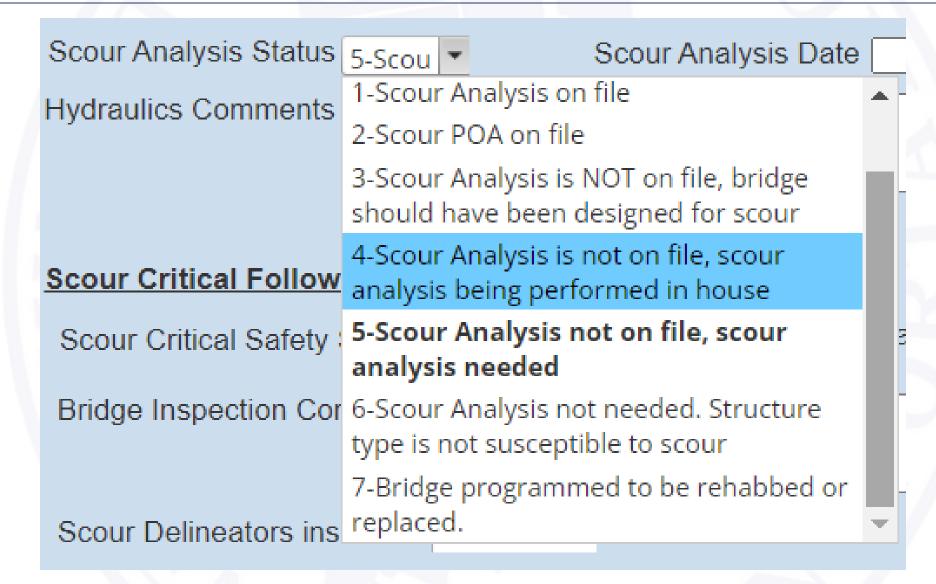

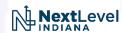

- Design Memo 21-18 (Scour Requirements for Bridge Preventive Maintenance Projects)
  - Just covered by Stephanie

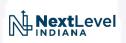

 Design Memo 21-XX (Requiring all submittals to use the HRA starting on XX/XX)

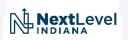

- Indiana Design Manual re-write
  - Updates to 202
  - Re-write of 203
    - Incorporating the developing design guidance from the hydraulics website
    - Clarifying some grey areas, plugging some holes
    - Taking a corridor wide design approach instead of individual design elements
      - Bridge
      - Small Structure
      - Storm Drains
      - Ditches
      - Detention

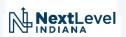

- Prequalifications
  - Tracking resubmittals
  - Quantity and %

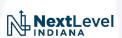

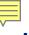

https://www.in.gov/indot/engineering/hydraulic-engineering/

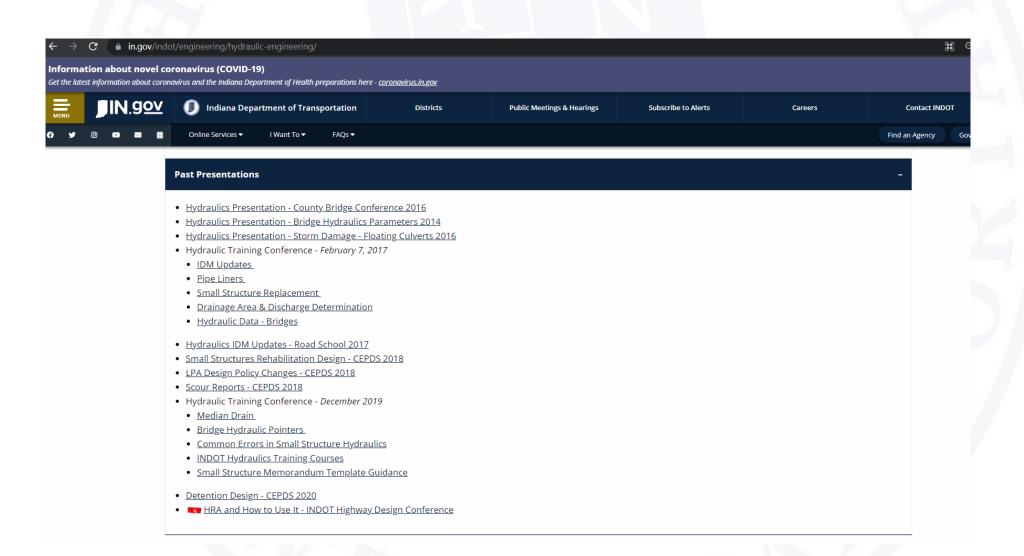

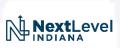

1. Get access to the application!

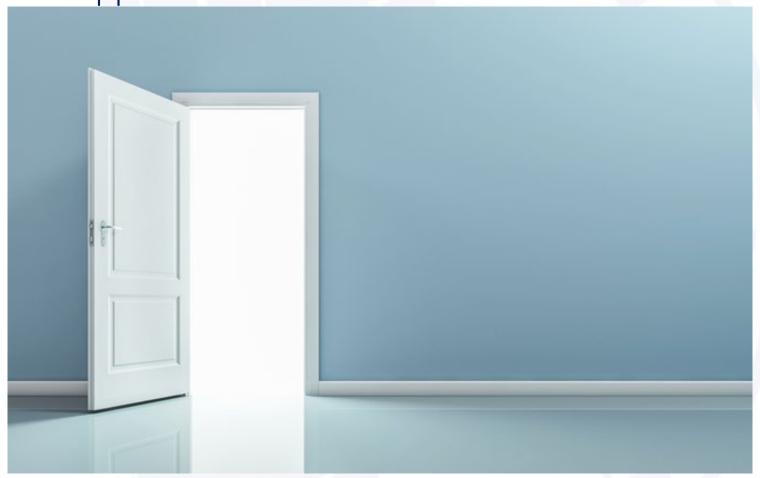

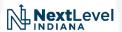

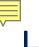

- https://itap.indot.in.gov/.
- Click Enroll New Application

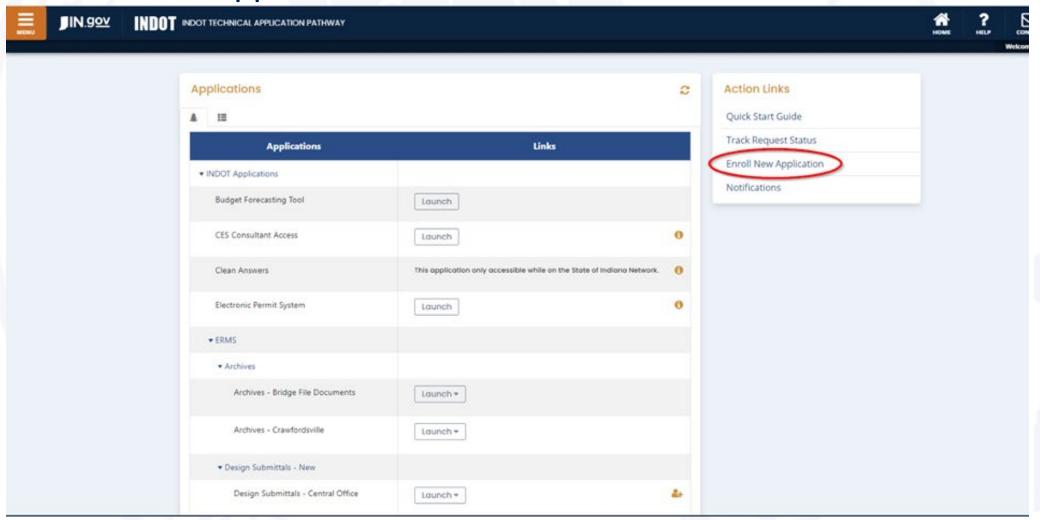

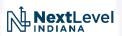

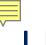

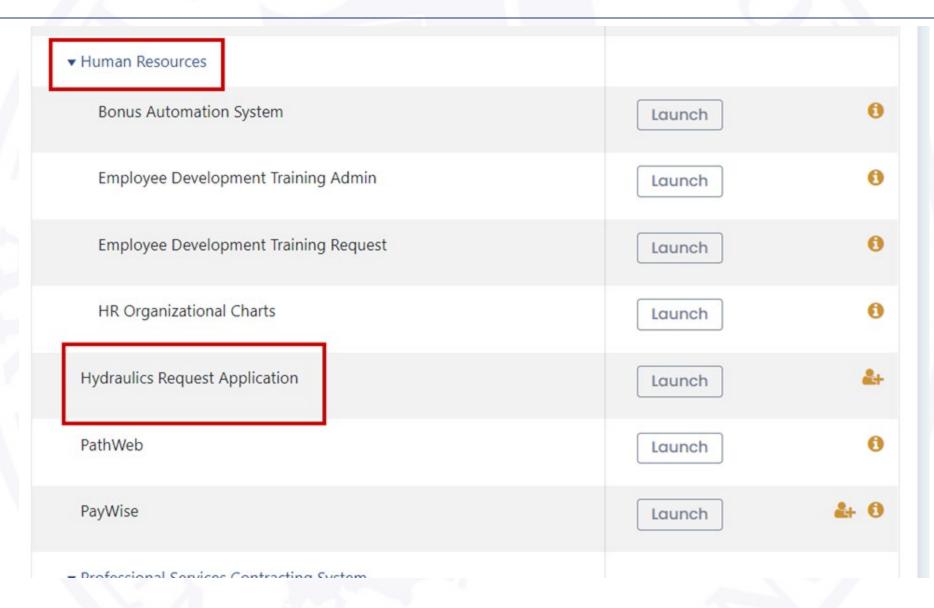

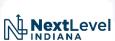

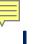

What role to you need to request?

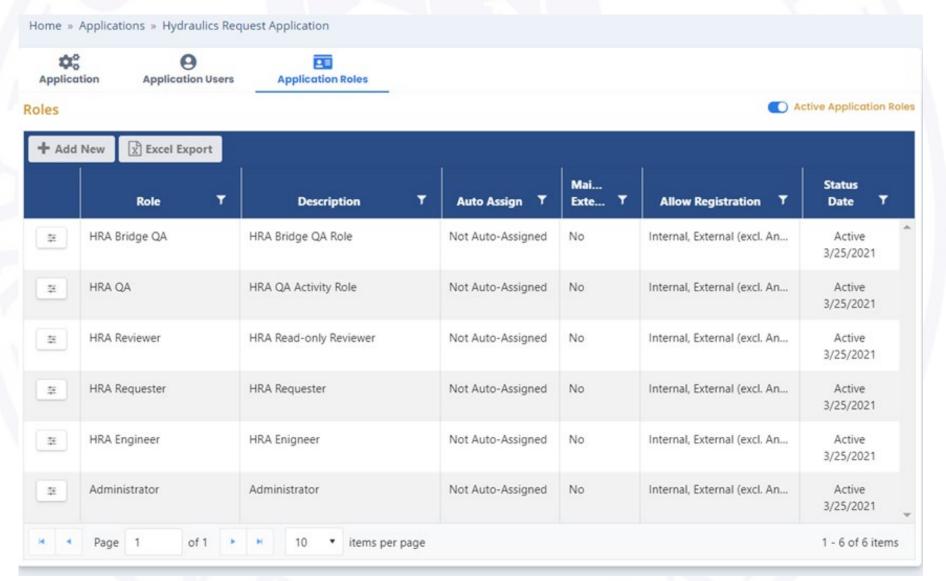

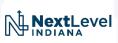

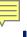

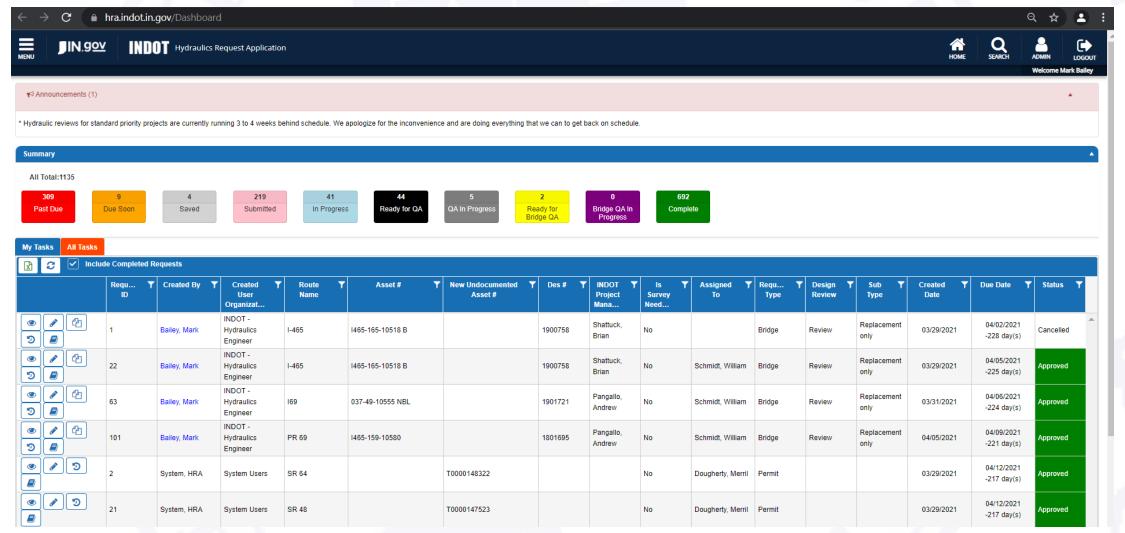

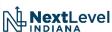

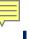

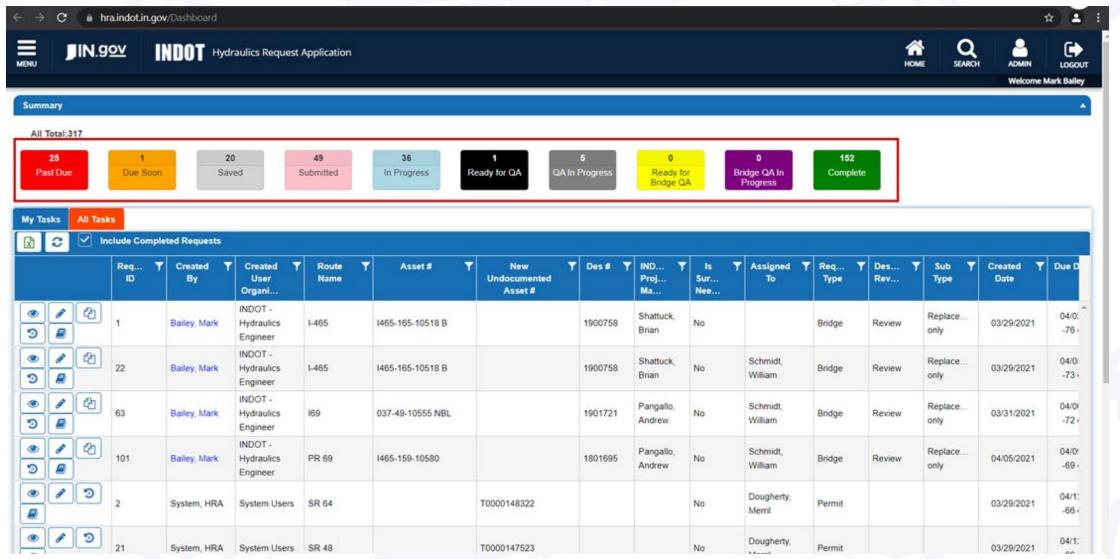

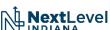

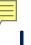

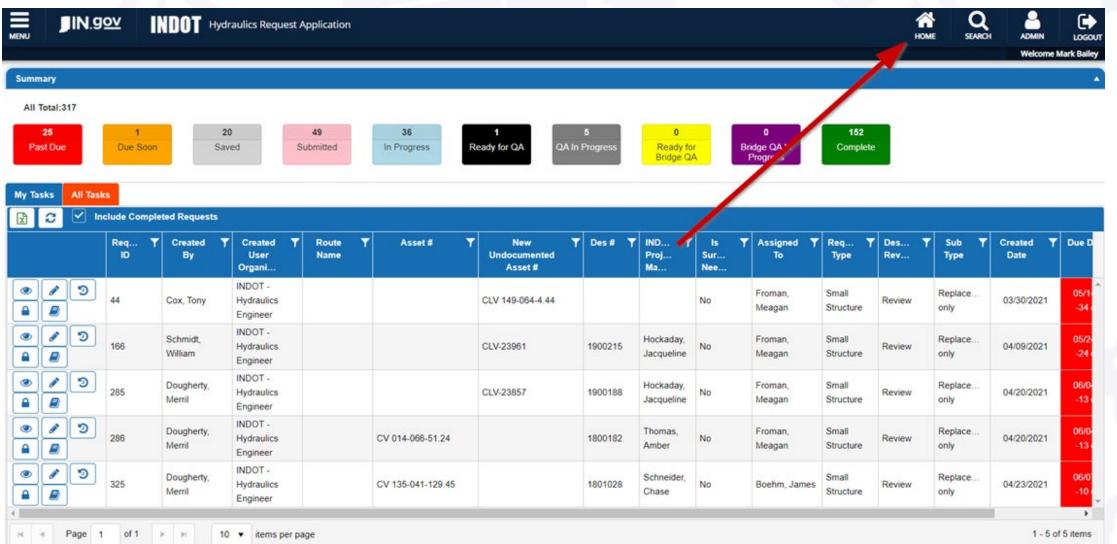

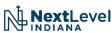

| x        | € Incl     | Include Completed Requests |              |                                   |               |                  |                               |         |                          |                        |                  |              |                  |   |
|----------|------------|----------------------------|--------------|-----------------------------------|---------------|------------------|-------------------------------|---------|--------------------------|------------------------|------------------|--------------|------------------|---|
|          |            | Request <b>Y</b><br>ID     | Created By   | Created User Organizat            | Route<br>Name | Asset#           | New Undocumented S<br>Asset # | Des#    | INDOT<br>Project<br>Wana | Y Is<br>Survey<br>Need | Assigned To      | Request Type | Design<br>Review | T |
| ®<br>9   | <b>/</b> ② | 1                          | Bailey, Mark | INDOT -<br>Hydraulics<br>Engineer | 1-465         | 1465-165-10518 B |                               | 1900758 | Shattuck,<br>Brian       | No                     |                  | Bridge       | Review           | R |
| ©<br>3   | <b>₽</b> 2 | 22                         | Bailey, Mark | INDOT -<br>Hydraulics<br>Engineer | 1-465         | I465-165-10518 B |                               | 1900758 | Shattuck,<br>Brian       | No                     | Schmidt, William | Bridge       | Review           | R |
| <u>ම</u> | <b>₽</b> 2 | 63                         | Bailey, Mark | INDOT -<br>Hydraulics<br>Engineer | 169           | 037-49-10555 NBL |                               | 1901721 | Pangallo,<br>Andrew      | No                     | Schmidt, William | Bridge       | Review           | R |
| ®<br>9   | <b>/</b> ② | 101                        | Bailey, Mark | INDOT -<br>Hydraulics<br>Engineer | PR 69         | 1465-159-10580   |                               | 1801695 | Pangallo,<br>Andrew      | No                     | Schmidt, William | Bridge       | Review           | R |

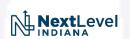

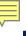

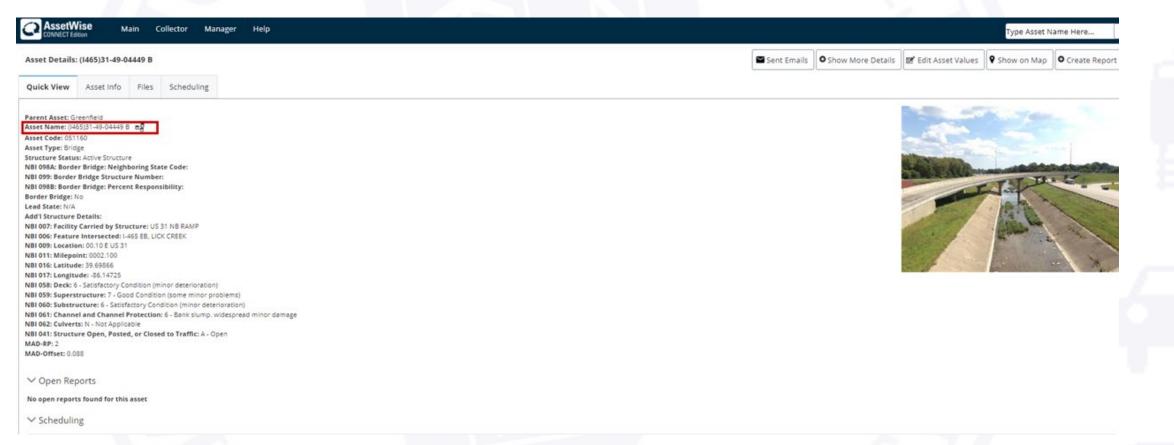

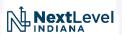

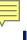

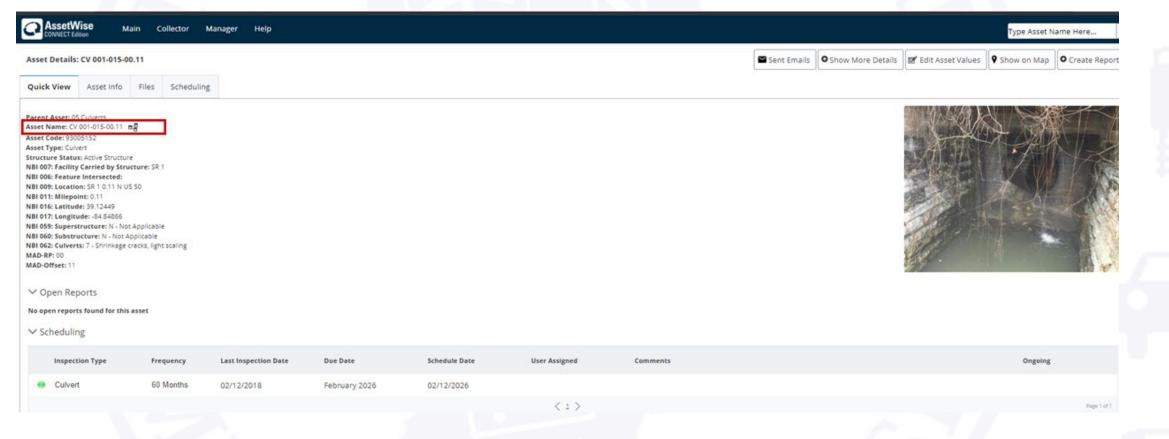

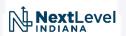

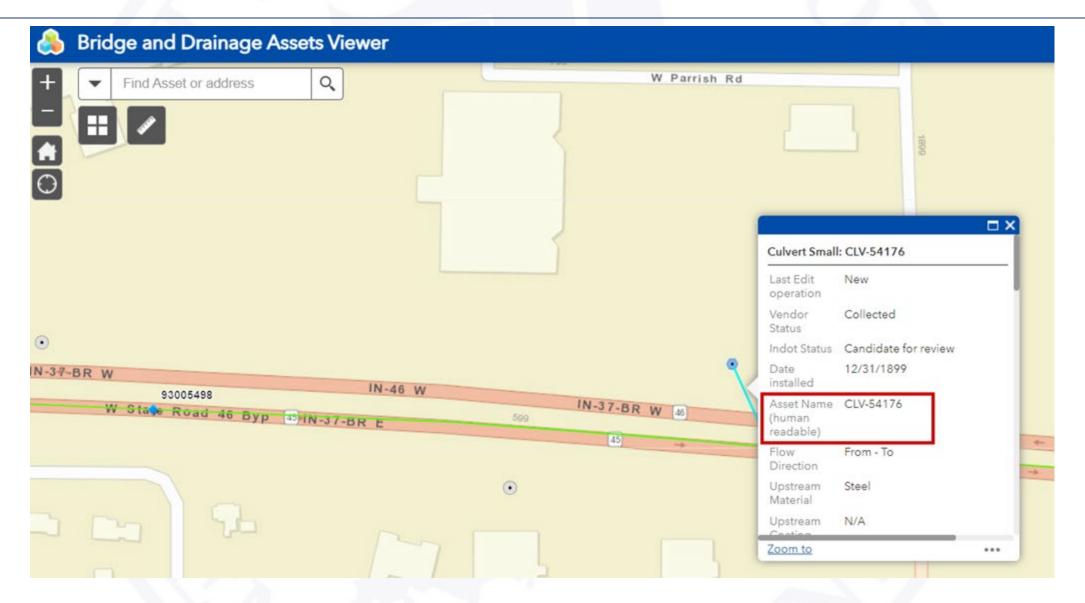

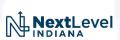

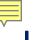

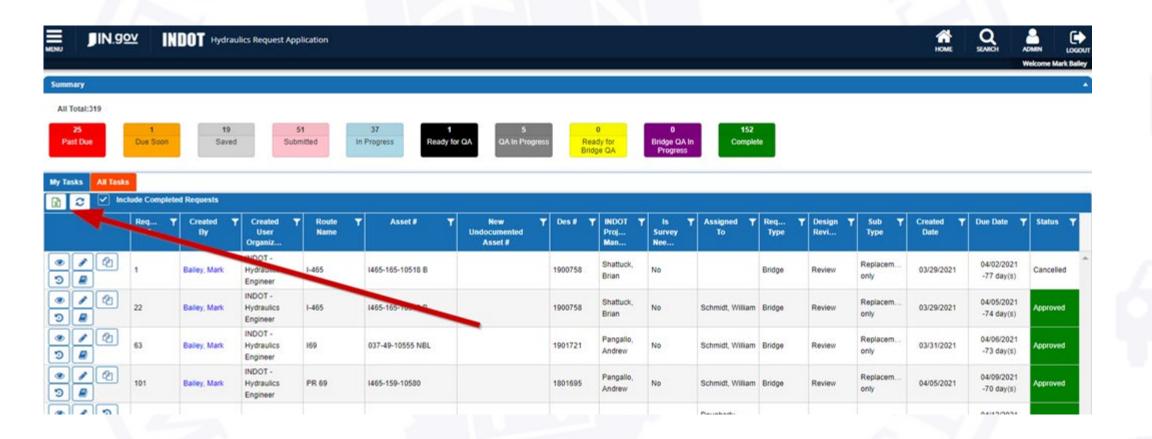

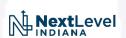

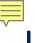

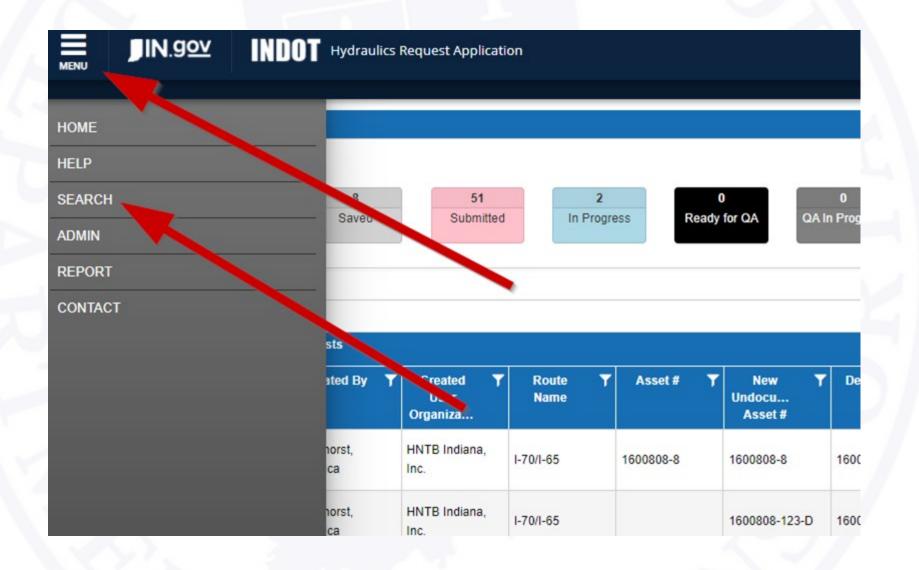

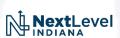

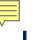

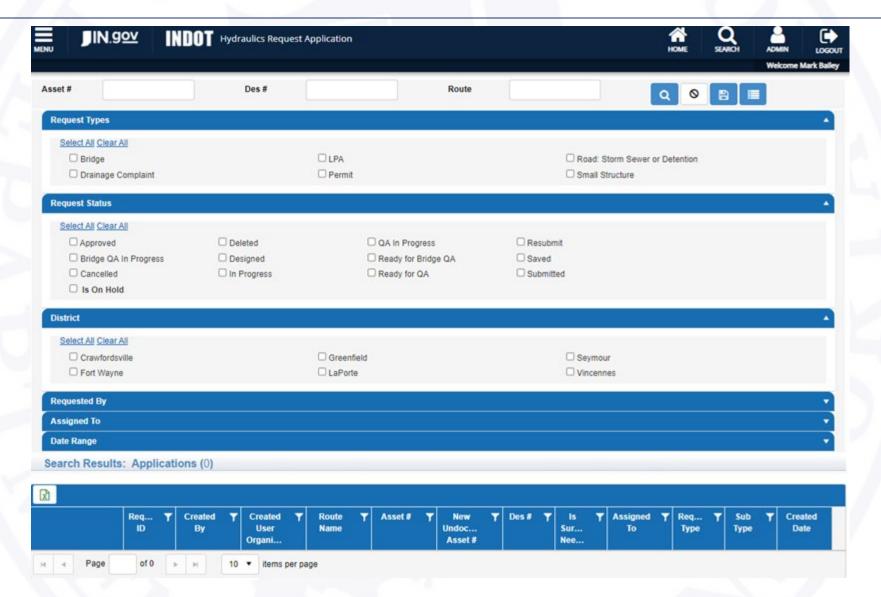

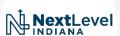

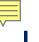

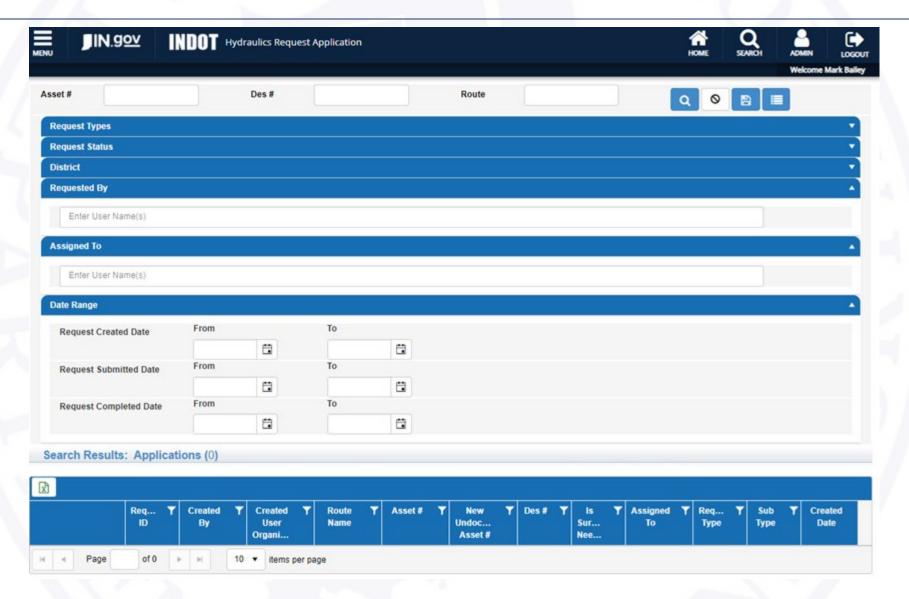

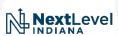

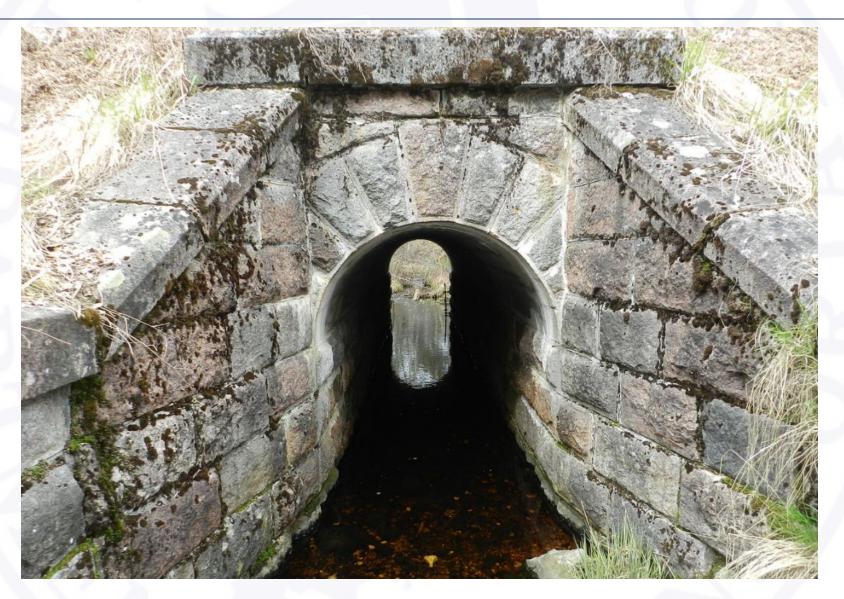

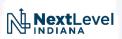

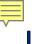

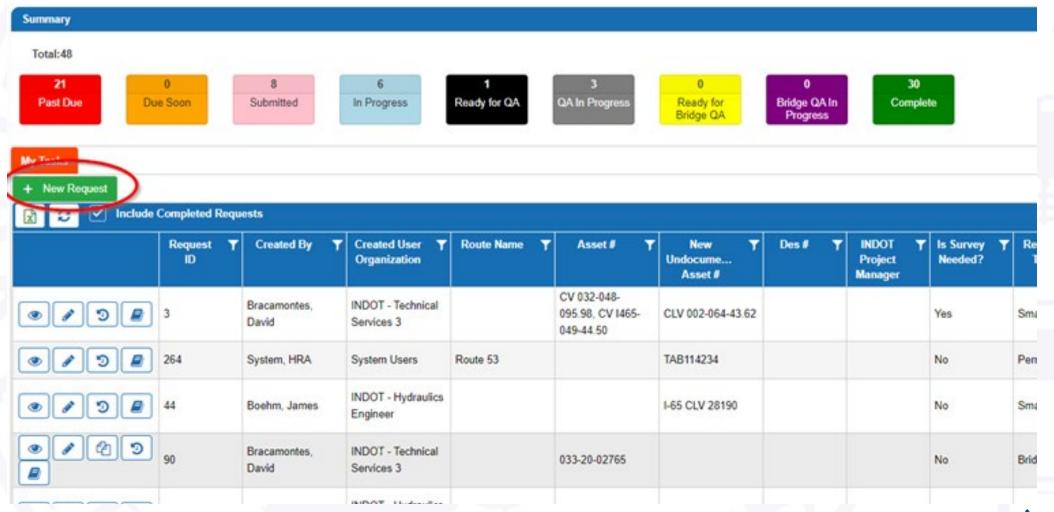

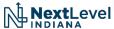

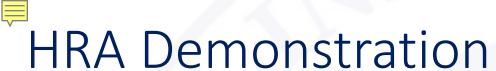

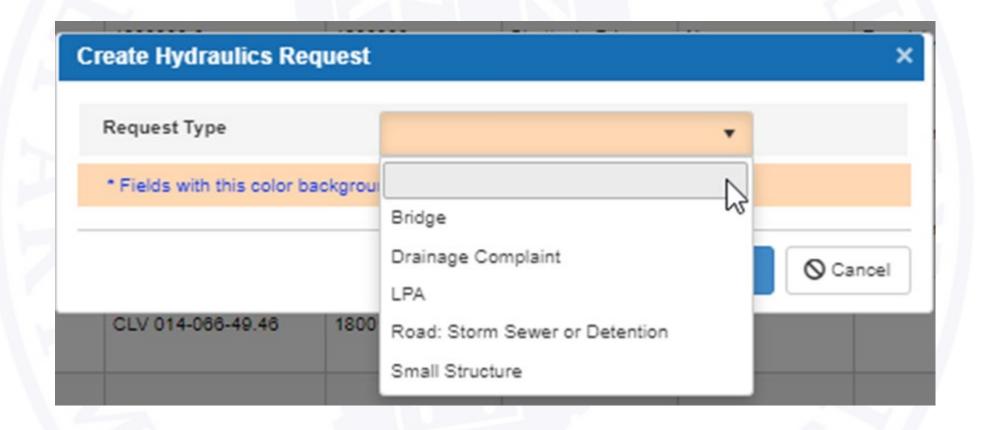

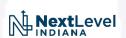

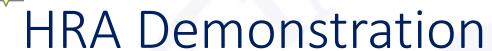

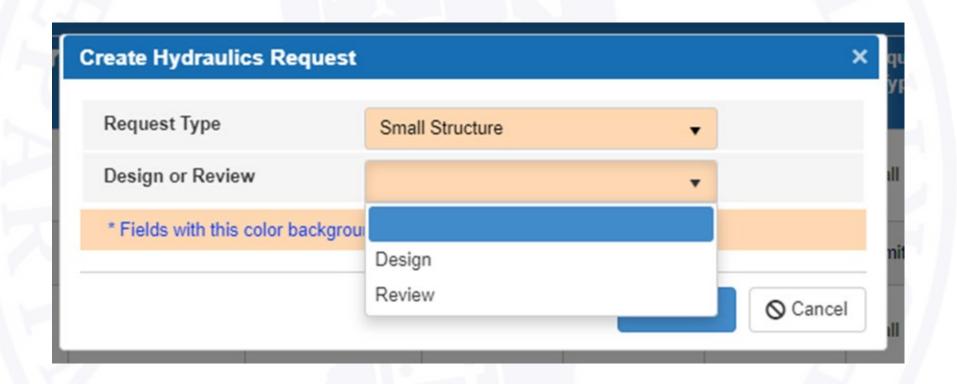

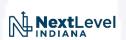

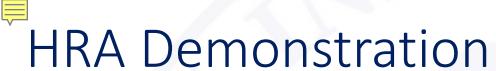

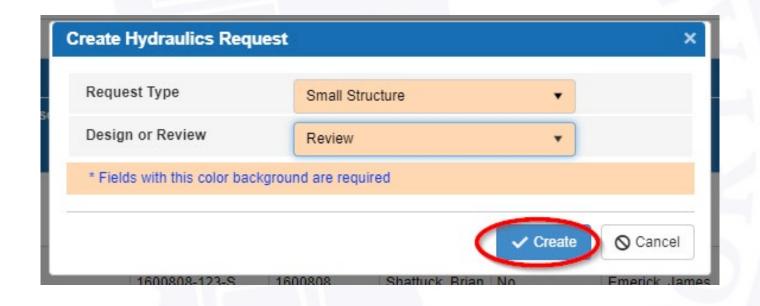

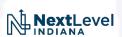

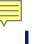

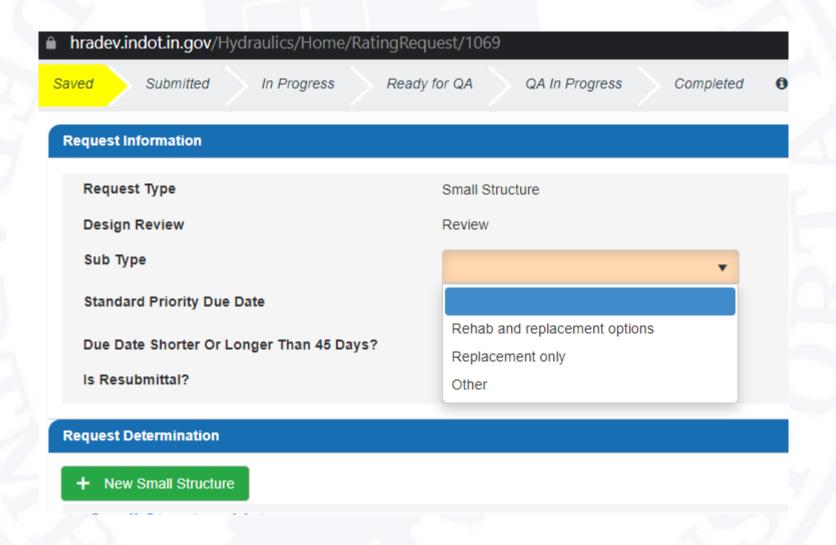

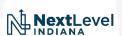

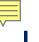

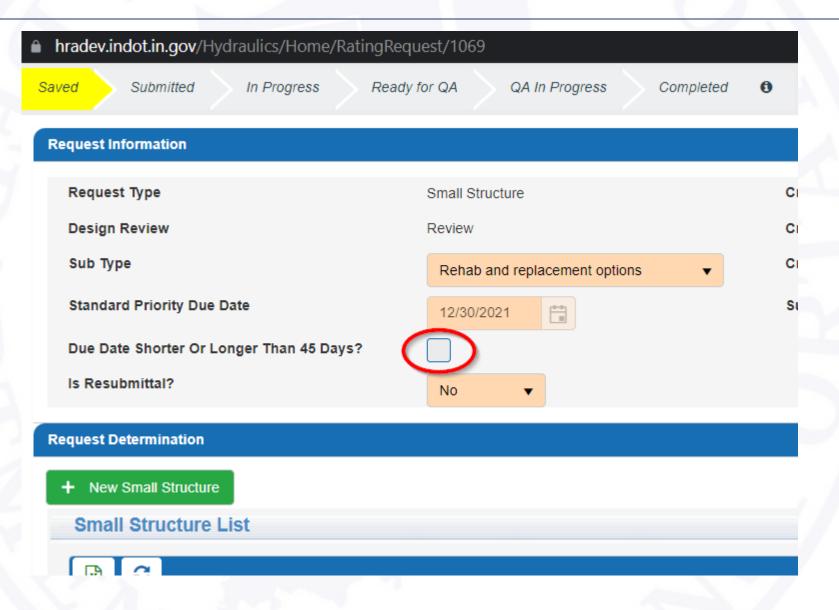

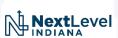

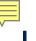

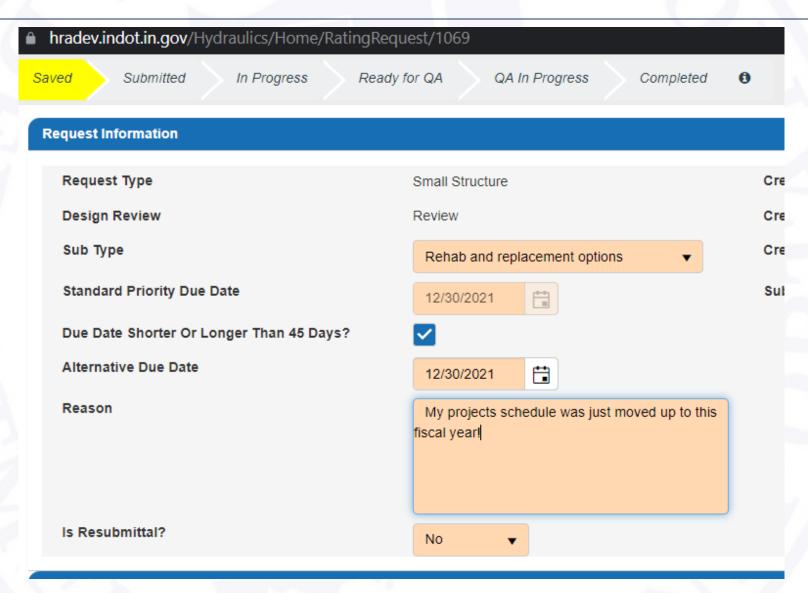

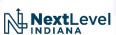

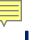

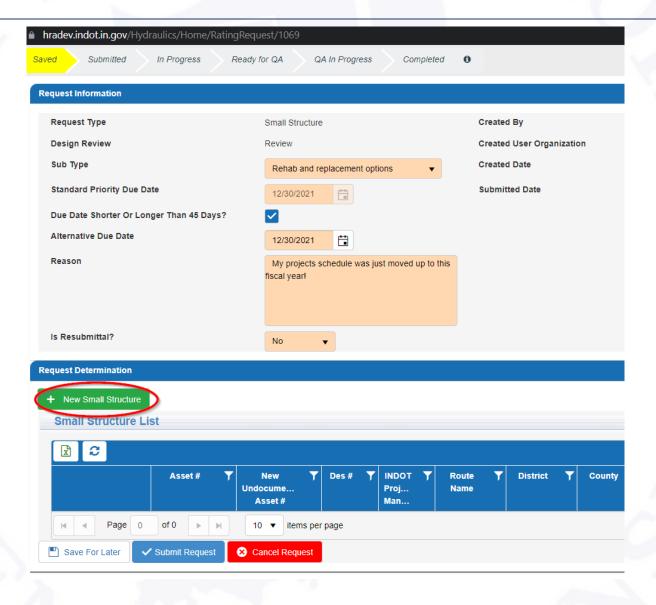

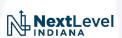

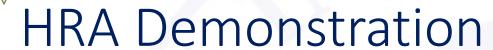

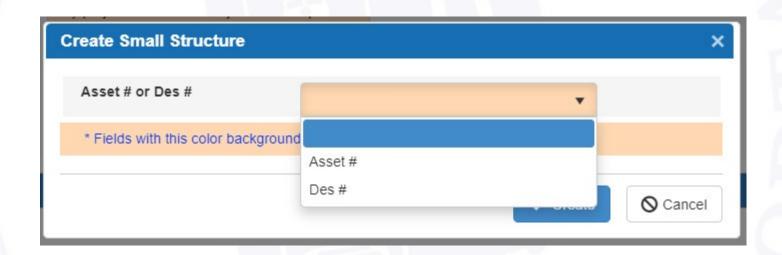

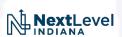

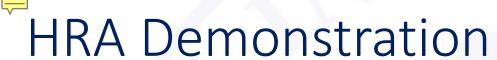

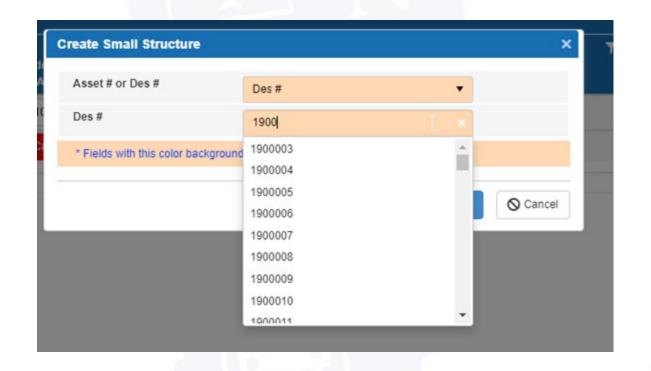

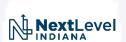

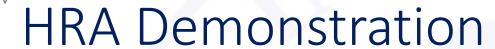

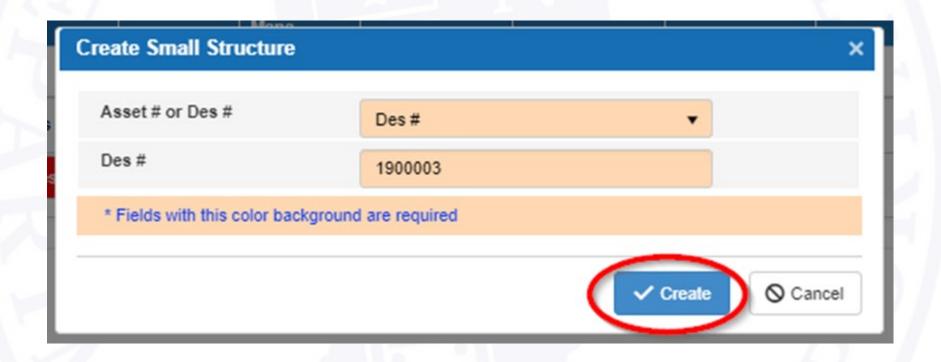

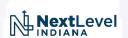

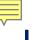

Date:06/21/2021 INDOT FULL PROJECT LISTING

DES #: 1900003

BRIDGE/CULVERT INFORMATION

LETTING DATE: 01/19/2023 CONTRACT AWARD DATE: FCR COMPLETE DATE:

FEDERAL PLACE CODE: PROGRAM CLASS: Normal Project
SPECIAL FUND CATEGORY: URBANIZED AREA: Not Applicable

ADDL'L ELEMENTS: ROUTE #: US - 52

SPONSORED BY: Indiana Department of Transportation LOCATION: Intersection of US 52 and Holland Rd, 3.1 miles E of SR 252

MANAGED BY: Seymour District WORK TYPE: Intersect. Improv. W/ Added Turn Lanes

FHWA OVERSIGHT/PODI: Assumed/State Administered WORK CATEGORY: District Intersection Improvement Project

WORK ZONE IMPACT: LPA DESIGNED CERTIFIED:

DS DESIGNER: Consultant State - On Call ALTERNATE BID: ROUTE TRANSFER:

FROM RP: 158 + 5 TO RP: 158 + 31 TRANSFER CODE:

LON: -84 58 50.0408 LAT: 39 23 9.9753 TRANSFER TYPE:

ASSET GROUP: District Discretionary PROGRAM YEAR: 2023

SCORE:

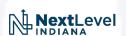

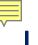

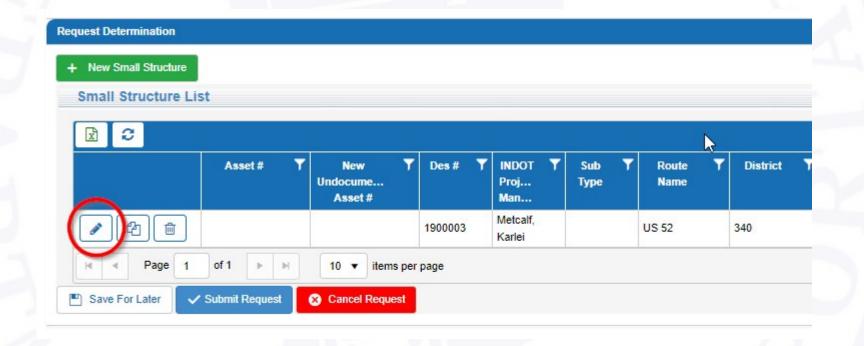

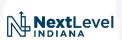

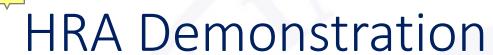

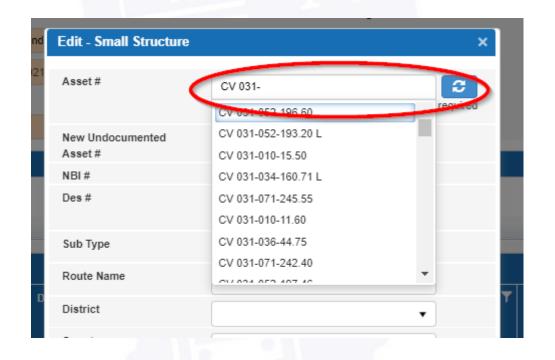

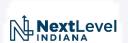

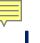

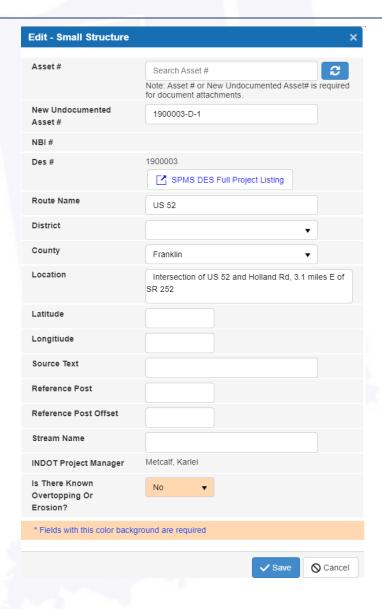

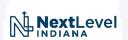

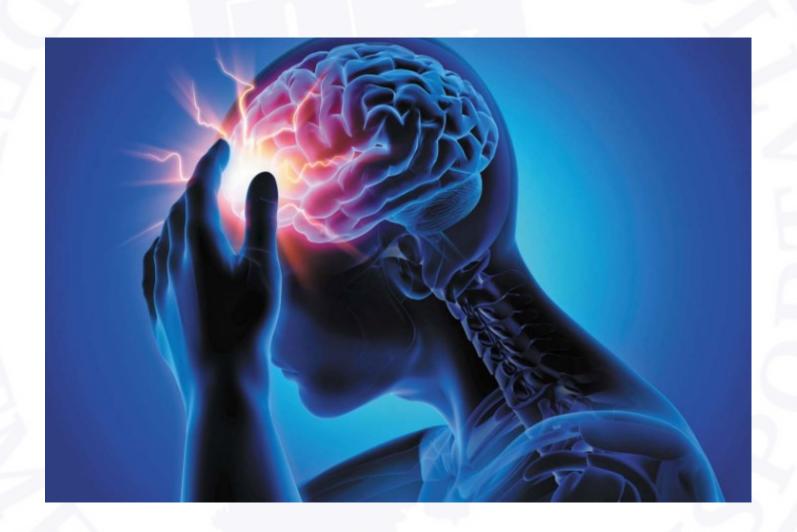

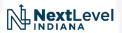

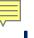

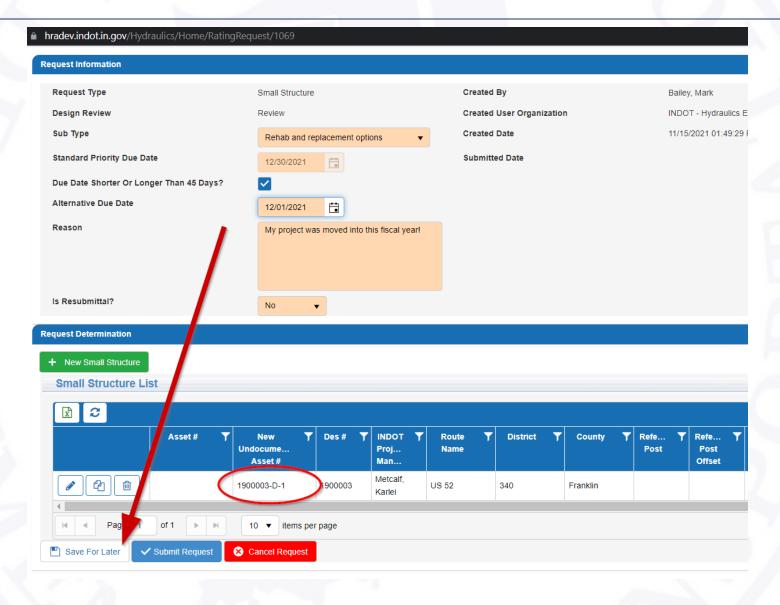

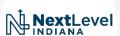

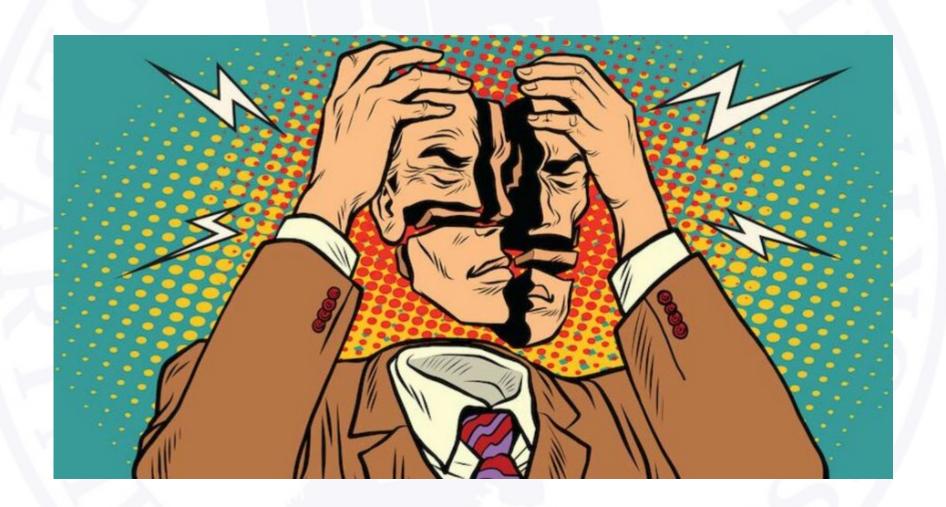

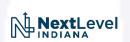

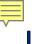

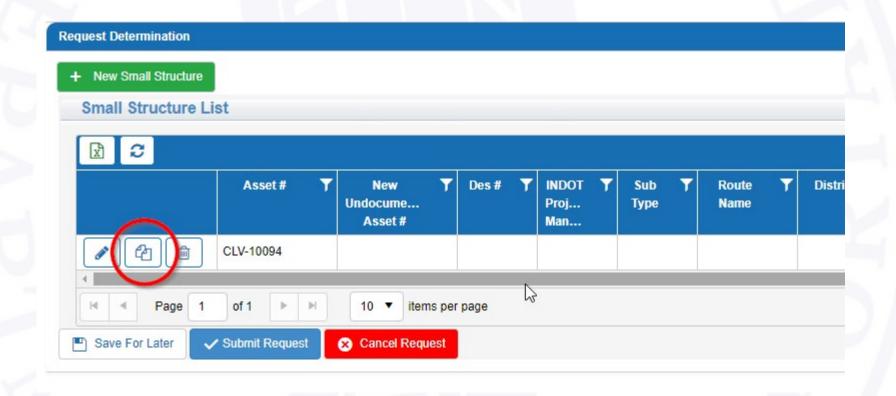

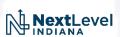

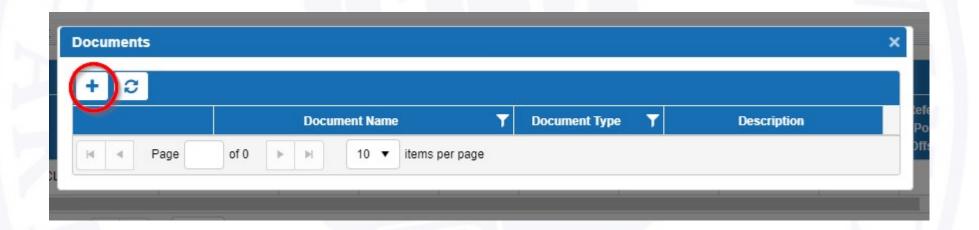

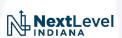

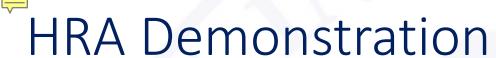

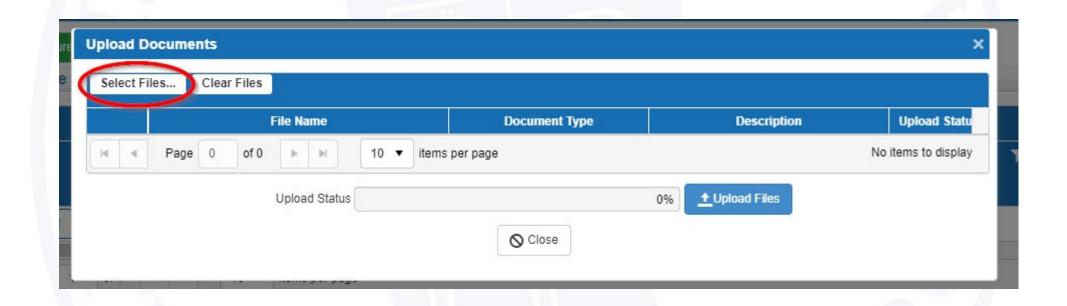

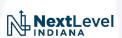

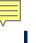

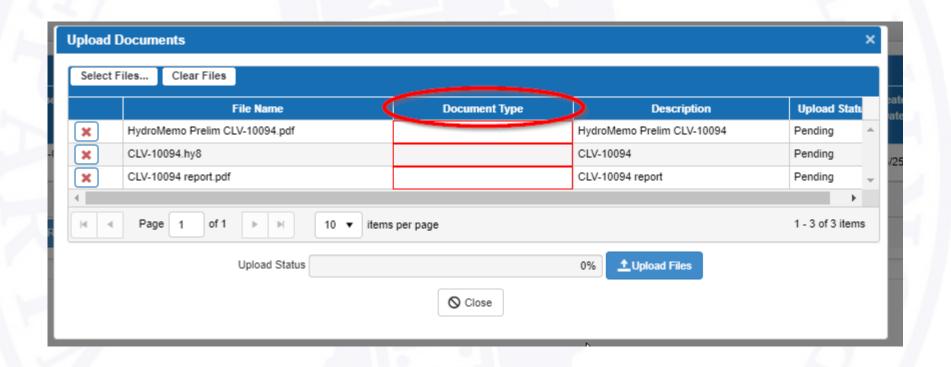

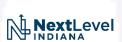

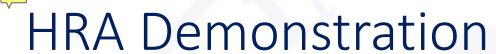

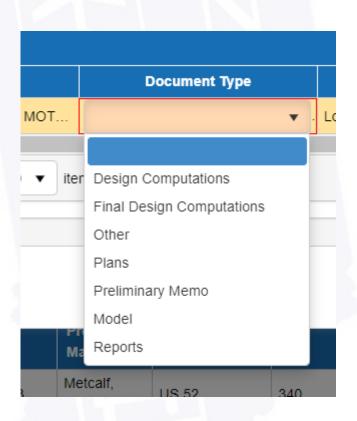

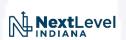

| All design requests have no required file types. |                               |                     |       |                  |       |              |
|--------------------------------------------------|-------------------------------|---------------------|-------|------------------|-------|--------------|
|                                                  |                               | Design Computations | Plans | Preliminary Memo | Model | Reports      |
| Bridge                                           | Scour                         | One of these        | Х     | Х                | Х     | One of these |
|                                                  |                               |                     |       |                  |       |              |
|                                                  | Replacement Only              | One of these        | Х     | Х                | Х     | One of these |
|                                                  |                               |                     |       |                  |       |              |
|                                                  | Other                         | One of these        |       | Х                |       | One of these |
|                                                  |                               |                     |       |                  |       |              |
| Drainage Complaint                               |                               | One of these        |       | X                |       | One of these |
|                                                  |                               |                     |       |                  |       |              |
| LPA                                              |                               | One of these        | х     | X                | Х     | One of these |
|                                                  |                               |                     |       |                  |       |              |
| Road: Storm Sewer or Detention                   | Storm Sewer                   | One of these        | х     |                  |       | One of these |
|                                                  |                               |                     |       |                  |       |              |
|                                                  | Detention                     | One of these        | х     |                  |       | One of these |
|                                                  |                               |                     |       |                  |       |              |
|                                                  | Other                         | One of these        | Х     |                  |       | One of these |
|                                                  |                               |                     |       |                  |       |              |
| Small Structure                                  | Rehab and replacement options | One of these        |       | х                | Х     | One of these |
|                                                  |                               |                     |       |                  |       |              |
|                                                  | Replacement only              | One of these        |       | х                | X     | One of these |
|                                                  |                               |                     |       |                  |       |              |

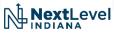

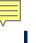

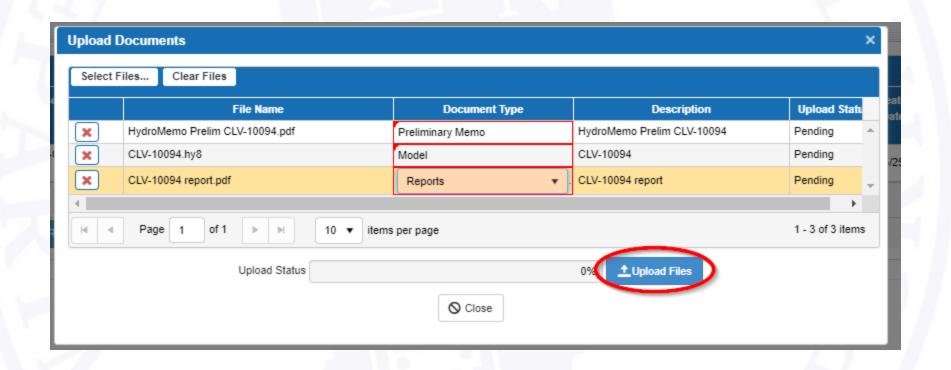

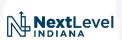

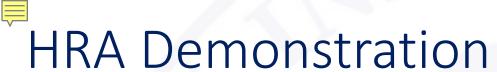

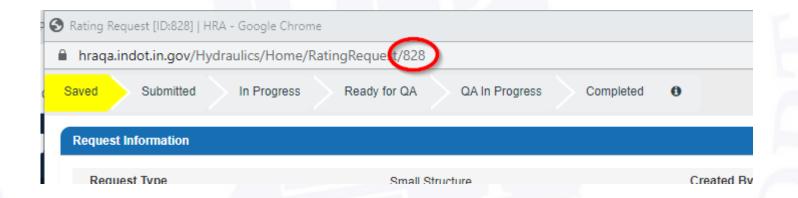

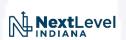

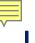

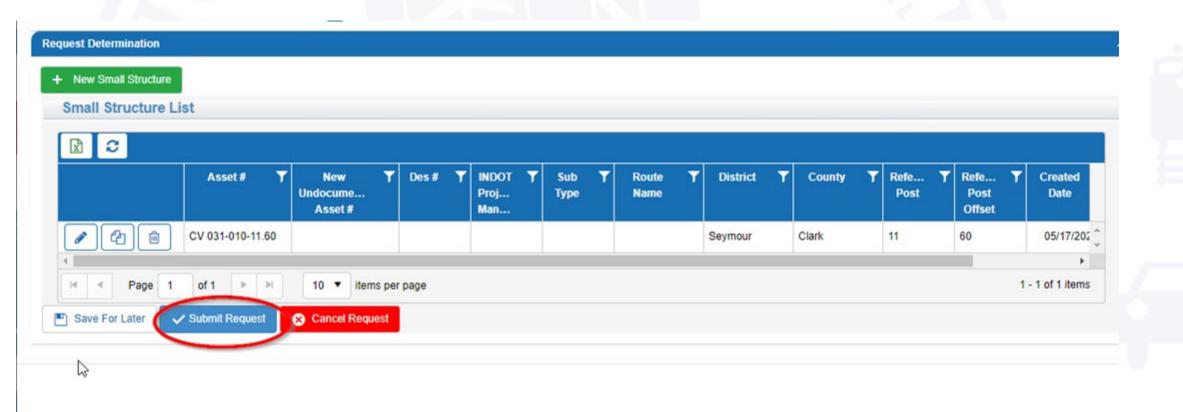

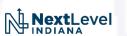

#### Special Thanks

- •Jennifer Hart Helping me to understand how to get an app created
- Doug Glaser MIS Project Manager
- Chen Qiao MIS ASAP Specialist
- Joy Patel MIS Enterprise Applications
- •INDOT Hydraulics Engineering Staff Hours of testing
- Merril Dougherty Even more testing, debugging, and creating the undocumented asset number naming conventions
- •Clair Bammann Writing the help manual & providing a lot of content for this presentation

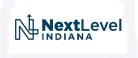

# Q&A / The End

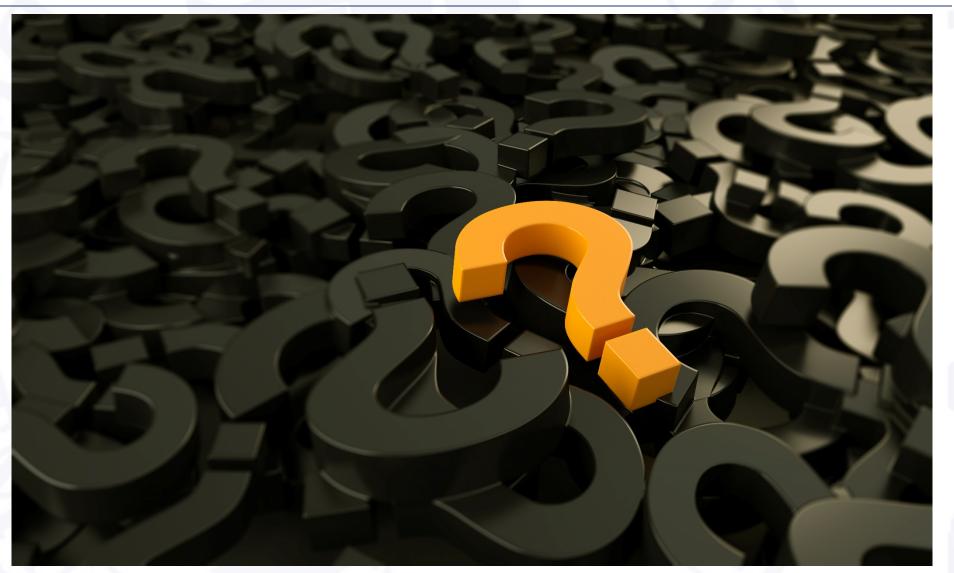

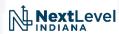

### Contact Info

- Stephanie Wagner (317) 233-2095 swagner2@indot.IN.gov
- Design Questions: BridgeDesignOffice@indot.IN.gov

- Mark Bailey (317) 233-2096
  - mbailey1@indot.in.gov
- Design Questions: hydraulics@indot.in.gov

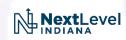